# **Wirtschaftsinformatik 1**

Datenbanken – Beziehungen zwischen Entitäten

# Prof. Dr. Bernd Blümel, Prof. Dr. Christian Bockermann, Prof. Dr. Volker Klingspor

Hochschule Bochum

Sommersemester 2024

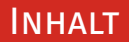

### **Inhalt**

- 1 [Wiederholung](#page-2-0)
- 2 [Modell mit Beziehungen](#page-6-0)
- 3 [Tabellen für Beziehungen](#page-11-0)
- 4 [Suche über Beziehungen](#page-22-0)
- 5 [Ausblick](#page-52-0)

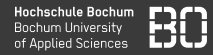

### <span id="page-2-0"></span>**Vom Geschäftsprozess zur Datenbank**

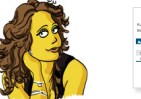

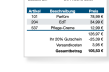

"Kunde bestellt Artikel."

"Bestellungen haben mindestens 1 Artikel."

Interviews mit Fachabteilungen

Textuelle Beschreibungen, Use-Case Diagramme

### **Geschäftsprozess Entity-Relationship Modell**

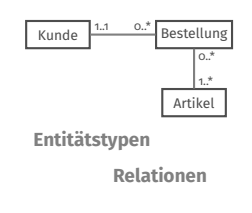

**ER Diagramm** z.B. in der Sprache UML oder Chen-Notation

### **Datenbank**

**Artikel**

4 USB-Stick 9.99 5 WebCam 13.99

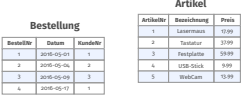

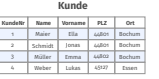

**SQL Schema Definition** Tabellen, Relationstabellen,

Constraints/Regeln

### **Unglückliche Tabellenstrukturen**

### Kunden mit Bestellung

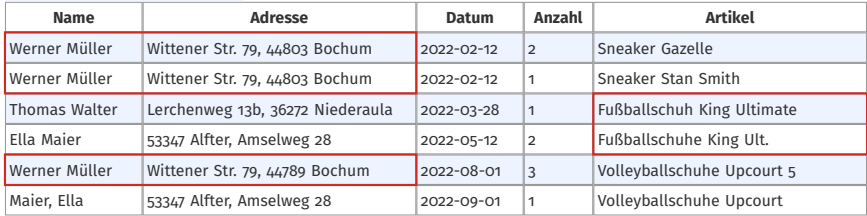

# Kunden mit Bestellungen zusammen in einer Tabelle war eine schlechte Idee.

# **Separate Tabellen für Entitätstypen**

# Kunde

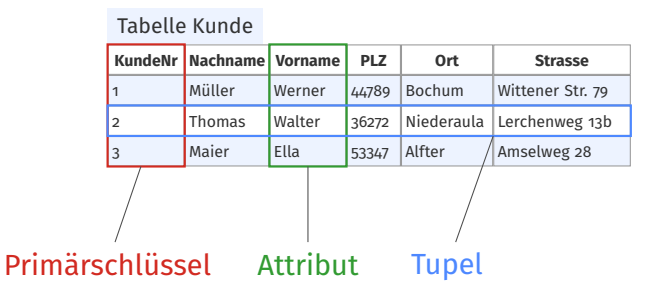

- Welche Entitätstypen gibt es in der Anwendung?
- Jeder Entitätstyp bekommt eigene Tabelle
- Je Tabelle eine Spalte zur eindeutigen Identifikation (Primärschlüssel)

### **Welche Kunden wohnen in Bochum?**

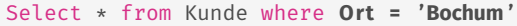

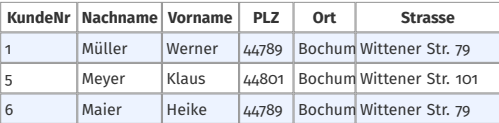

# **Allgemeine Form einer SELECT Abfrage:**

```
Select * | Liste von Attributen | count(*)
From Tabelle
Where Bedingung
Order By Liste von Attributen (ggf. mit asc | desc)
```
### <span id="page-6-0"></span>Kunde

### **Name** Werner Müller Werner Müller Thomas Walter<br>Ella Maier Werner Müller Maier, Ella

### Bestellungen unserer Kunden

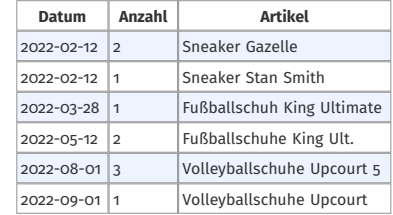

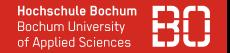

**Beziehungen zwischen Entitätstypen**

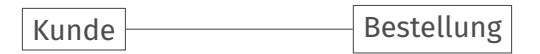

Beziehung (Relationship) zwischen Kunde und Bestellung

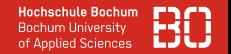

# **Beziehungen zwischen Entitätstypen**

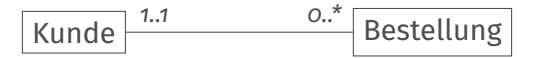

Beziehung (Relationship) zwischen Kunde und Bestellung

# Kardinalitäten:

- Zu einer Bestellung gehört genau ein Kunde
- Ein Kunde kann beliebig viele Bestellungen haben

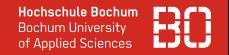

# **Kardinalitäten**

Kardinalitäten legen für jeden Beziehungstyp fest, wie viele Entitäten eines Entitätstyps mit genau einer Entität des anderen am Beziehungstyp beteiligten Entitätstyps (und umgekehrt) in Beziehung stehen können oder müssen.

nach Wikipedia: [https://de.wikipedia.org/wiki/KardinalitÃďt\\_\(Datenbankmodellierung\)](https://de.wikipedia.org/wiki/Kardinalität_(Datenbankmodellierung))

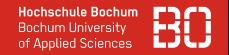

# **Kardinalitäten**

Kardinalitäten legen für jeden Beziehungstyp fest, wie viele Entitäten eines Entitätstyps mit genau einer Entität des anderen am Beziehungstyp beteiligten Entitätstyps (und umgekehrt) in Beziehung stehen können oder müssen.

nach Wikipedia: [https://de.wikipedia.org/wiki/KardinalitÃďt\\_\(Datenbankmodellierung\)](https://de.wikipedia.org/wiki/Kardinalität_(Datenbankmodellierung))

# Schreibweise immer *von .. bis*

- 0 .. 1 höchstens ein
- 1 .. 1 genau ein (darf auch *1* geschrieben werden)
- 0 .. \* beliebig viele (darf auch *\** geschrieben werden)
- 1 .. \* mindestens ein

### <span id="page-11-0"></span>Bestellungen unserer Kunden

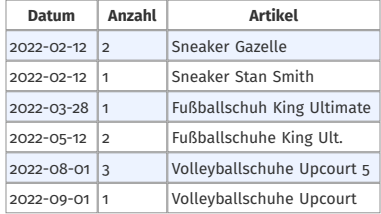

Gut so?

### Bestellungen unserer Kunden

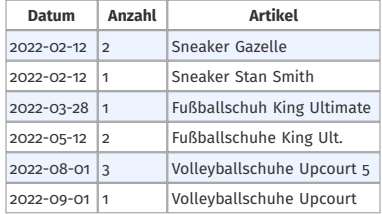

### Gut so?

- Es gibt eine Bestellung mit mehreren Artikeln
- Es gibt Artikel, die mehrmals bestellt wurden

### Bestellungen unserer Kunden

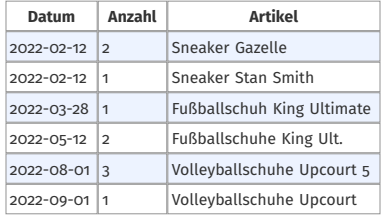

### Gut so?

- Es gibt eine Bestellung mit mehreren Artikeln
- Es gibt Artikel, die mehrmals bestellt wurden

# Die Artikeldaten gehören nicht in die Bestellung!

Tabelle Bestellung

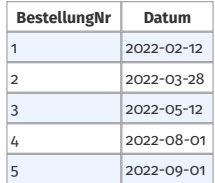

• Wir betrachten zunächst nur die Daten zur eigentlichen Bestellung. Die bestellten Artikel schauen wir uns später an.

### Tabelle Bestellung

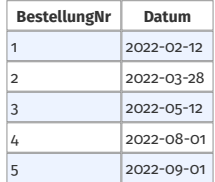

- Wir betrachten zunächst nur die Daten zur eigentlichen Bestellung. Die bestellten Artikel schauen wir uns später an.
- Wie bekommt man jetzt die Bestellungen mit den Kunden zusammen?

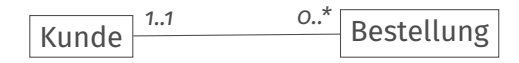

### Tabelle Kunde

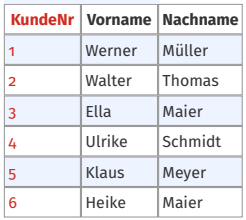

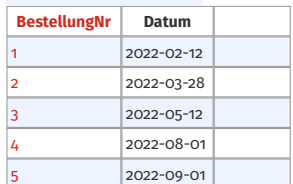

Tabelle Bestellung

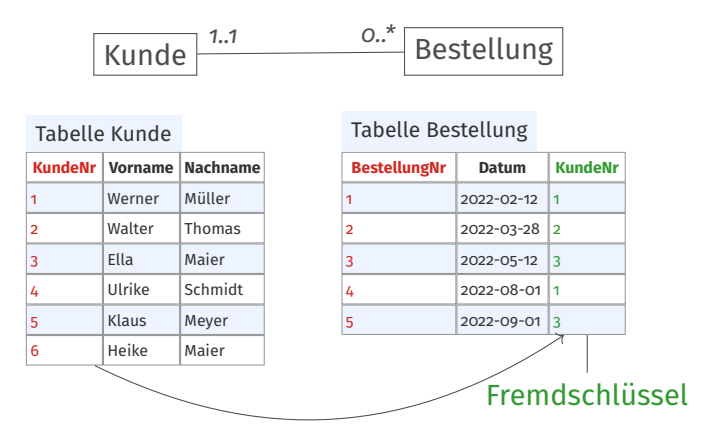

Wir nehmen den Primärschlüssel der 1-Seite, und fügen ihn als Fremdschlüssel auf der n-Seite (\*-Seite) hinzu.

# **Fremdschlüssel**

Ein Fremdschlüssel ist ein Attribut oder eine Attributkombination einer Tabelle, welches auf einen Primärschlüssel (bzw. Schlüsselkandidaten) einer anderen oder der gleichen Tabelle verweist.

nach Wikipedia: https://de.wikipedia.org/wiki/SchlÃijssel (Datenbank)

# **Anomalieproblem gelöst?**

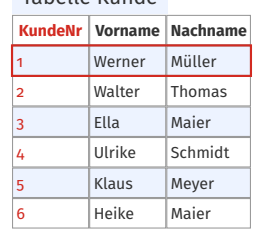

Tabelle Kunde

### Tabelle Bestellung

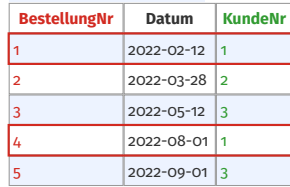

• Zu einem Kunden können mehrere Bestellungen gespeichert werden (ohne redundante Kundendaten)

# **Anomalieproblem gelöst?**

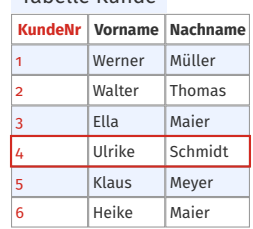

Tabelle Kunde

### Tabelle Bestellung

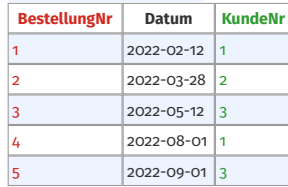

- Zu einem Kunden können mehrere Bestellungen gespeichert werden (ohne redundante Kundendaten)
- Es können Kunden ohne Bestellungen angelegt werden

# **Anomalieproblem gelöst?**

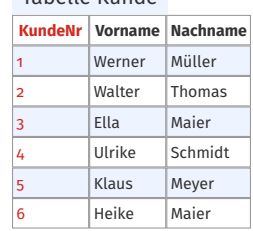

Tabelle Kunde

### Tabelle Bestellung

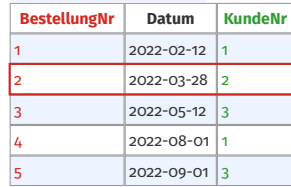

- Zu einem Kunden können mehrere Bestellungen gespeichert werden (ohne redundante Kundendaten)
- Es können Kunden ohne Bestellungen angelegt werden
- Es können Bestellungen gelöscht werden, ohne dass Kundendaten verloren gehen

# <span id="page-22-0"></span>**Suche über Beziehungen**

## **Bisher: Abfragen über einzelne Tabellen**

SELECT \* FROM Kunde

- Daten in unterschiedlichen Tabellen (Kunde, Bestellung) gespeichert
- Wie fragen wir Kunden und die zugehörigen Bestellungen ab?

## **Bisher: Abfragen über einzelne Tabellen**

SELECT \* FROM Kunde

- Daten in unterschiedlichen Tabellen (Kunde, Bestellung) gespeichert
- Wie fragen wir Kunden und die zugehörigen Bestellungen ab?

Zur Erinnerung:

```
SELECT Spalte(n)
  FROM tabelle(n)
  [WHERE Bedingung(en)]
```
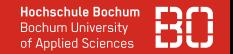

### **Abfrage von mehreren Tabellen**

### SELECT \* FROM Kunde, Bestellung

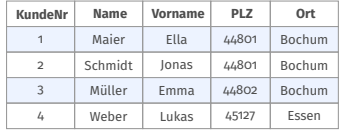

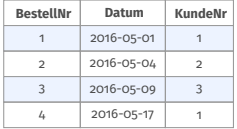

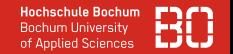

### **Abfrage von mehreren Tabellen**

### SELECT \* FROM Kunde, Bestellung

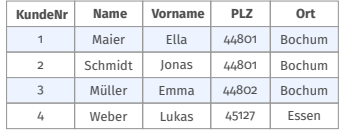

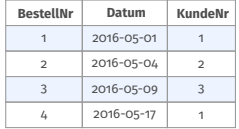

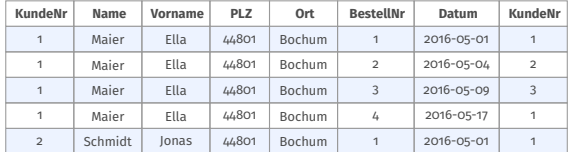

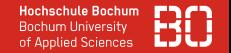

### **Tabellen als Mengen von Elementen**

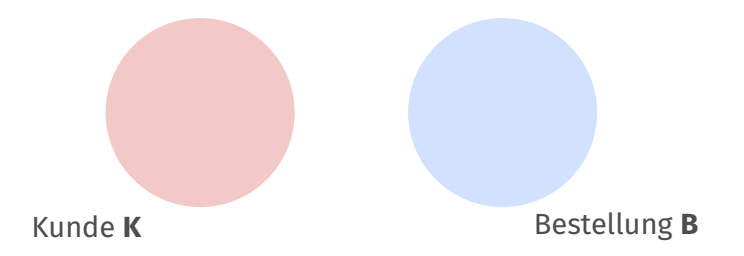

Das Kreuzprodukt zweier Mengen *K* und *B* ist:

$$
K \times B = \{(k, b) \mid k \in K, b \in B\}
$$

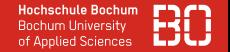

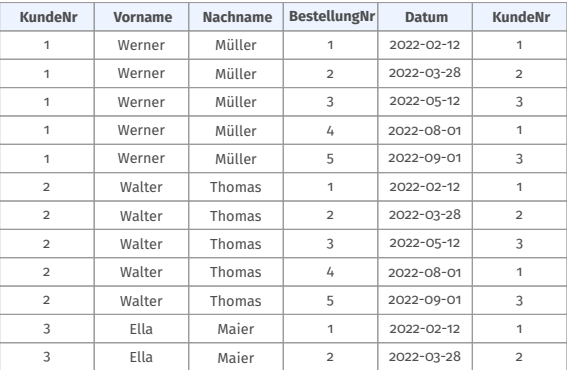

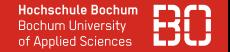

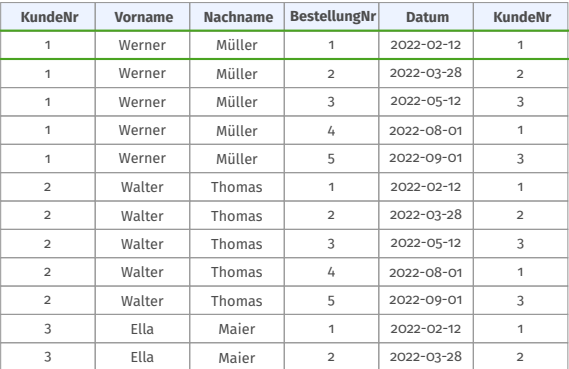

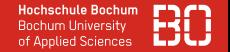

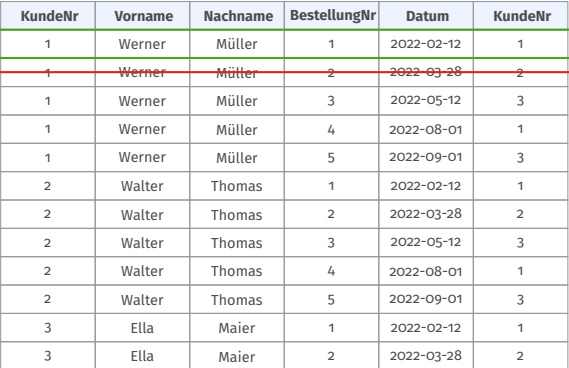

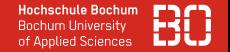

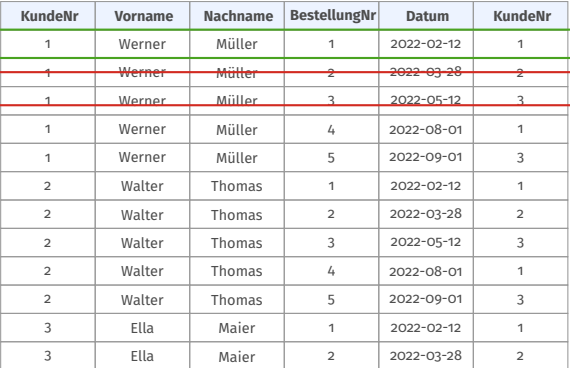

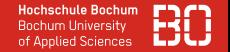

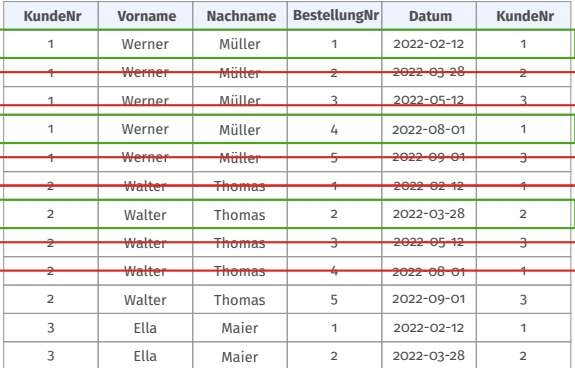

### **Vorsicht: Ggf. Spalten mit gleichen Namen!**

SELECT \* FROM Kunde, Bestellung

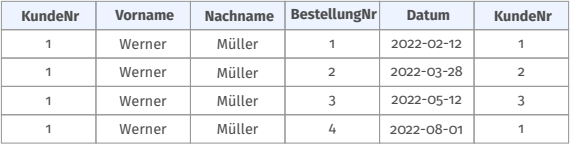

SELECT KundeNr FROM Kunde, Bestellung

ERROR: column reference "KundeNr" is ambiguous LINE 1: select KundeNr from Kunde, Bestellung

## **Eindeutige Spalten durch TABELLE.SPALTE**

### SELECT Kunde.KundeNr, Vorname, Nachname, Datum FROM Kunde, Bestellung

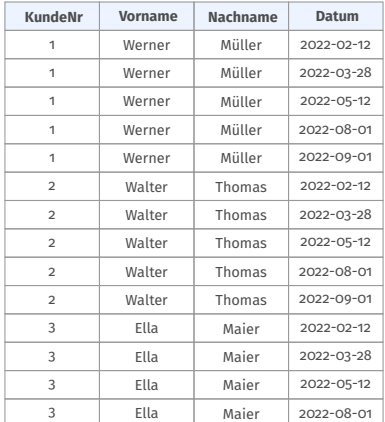

## **JOIN zweier Tabellen**

SELECT \* FROM Kunde, Bestellung WHERE Kunde.KundeNr = Bestellung.KundeNr

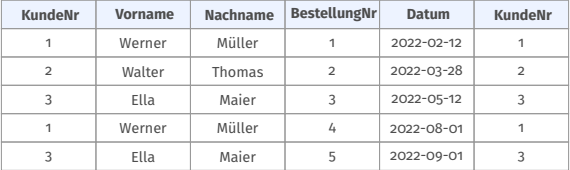

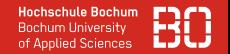

### **JOIN zweier Tabellen**

SELECT \* FROM Kunde, Bestellung WHERE Kunde.KundeNr = Bestellung.KundeNr

Ergibt die Menge **aller** gültigen Kunde/Bestellung Paare.

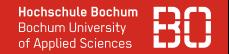

### **JOIN zweier Tabellen**

SELECT \* FROM Kunde, Bestellung WHERE Kunde.KundeNr = Bestellung.KundeNr

# Ergibt die Menge **aller** gültigen Kunde/Bestellung Paare.

Wir wollen aber die Bestellung von *Ella Maier*, also:

```
SELECT * FROM Kunde, Bestellung
   WHERE Kunde.KundeNr = Bestellung.KundeNr
     AND Kunde.Nachname = "Maier" AND Kunde.Vorname = "Ella"
```
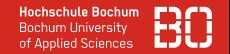

### **Alternative Syntax**

Vermischung von Verbindungs-Bedingung und Such-Bedingung:

SELECT \* FROM Kunde, Bestellung WHERE Kunde.KundeNr = Bestellung.KundeNr AND Kunde.Nachname = "Maier" AND Kunde.Vorname = "Ella"

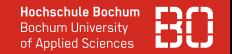

### **Alternative Syntax**

Vermischung von Verbindungs-Bedingung und Such-Bedingung:

SELECT \* FROM Kunde, Bestellung WHERE Kunde.KundeNr = Bestellung.KundeNr AND Kunde.Nachname = "Maier" AND Kunde.Vorname = "Ella"

Alternativ (JOIN Syntax):

SELECT \* FROM Kunde JOIN Bestellung ON Kunde.KundeNr = Bestellung.KundeNr WHERE Kunde.Nachname = "Maier" AND Kunde.Vorname = "Ella"

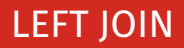

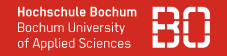

### **Problem:**

Kreuzprodukt erzeugt nur Paare aus existierenden Kombinationen (Kunde, Bestellung).

Es gibt Kunden ohne Bestellung, daher wird für dies auch kein Paar gebildet.

Mit LEFT JOIN erzwingen wir auch Paare mit fehlender Bestellung:

SELECT \* FROM Kunde LEFT JOIN Bestellung ON Bestellung.KundeNr = Kunde.KundeNr

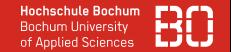

# **Überblick: JOIN von Tabellen**

### **INNER JOIN**

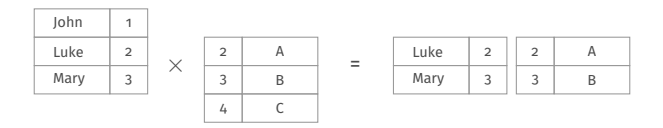

**LEFT JOIN**

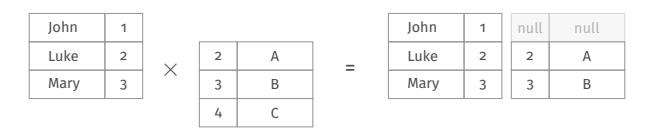

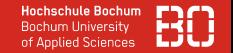

# **Überblick: JOIN von Tabellen**

## **RIGHT JOIN**

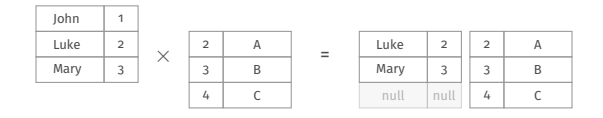

**FULL JOIN**

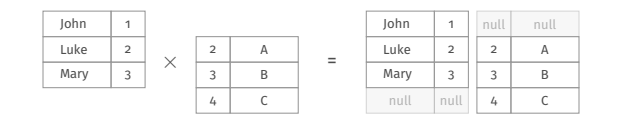

## **Welche Bestellungen hat Ella Maier aufgegeben?**

### Tabelle Kunde

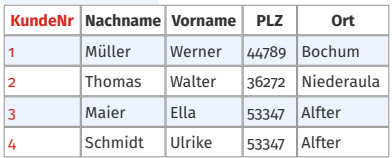

### Tabelle Bestellung

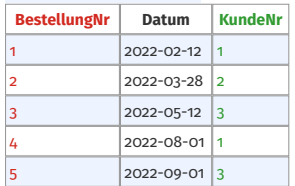

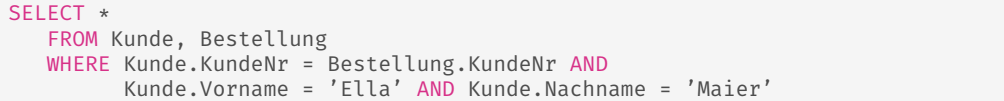

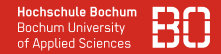

### **Wann hat Ella Maier Bestellungen aufgegeben?**

```
Select Bestellung.Datum
From Kunde join Bestellung on (Kunde.KundeNr = Bestellung.KundeNr)
Where Kunde.Vorname = 'Ella' and Kunde.Nachname = 'Maier'
```
Select Bestellung.Datum From Kunde, Bestellung Where Kunde.Vorname = 'Ella' and Kunde.Nachname = 'Maier' and Kunde.KundeNr = Bestellung.KundeNr

### Ergebnis

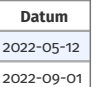

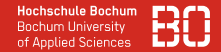

## **Wann Bestellungen hat Ella Maier aufgegeben? Sortiere nach Bestelldatum!**

```
Select * From Kunde join Bestellung on (Kunde.KundeNr = Bestellung.KundeNr)
Where Kunde. Vorname = 'Flla' and Kunde. Nachname = 'Maier'
order by Bestellung.Bestelldatum desc
```

```
Select * From Kunde, Bestellung
Where Kunde.Vorname = 'Ella' and Kunde.Nachname = 'Maier'
and Kunde.KundeNr = Bestellung.KundeNr
order by Bestellung.Bestelldatum desc
```
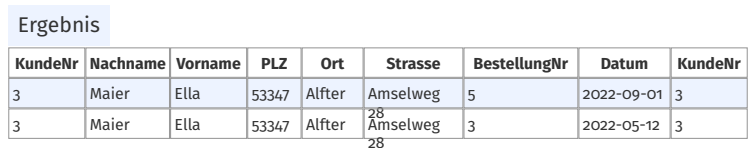

## **Welche Kunden habe ich und welche haben Bestellungen?**

### Select \*

from Kunde left join Bestellung on (Kunde.KundeNr = Bestellung.KundeNr)

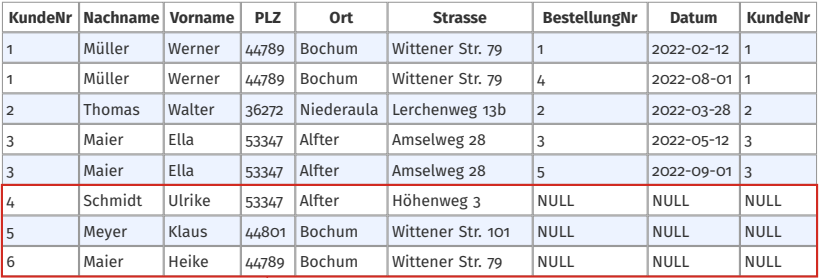

# Kunden ohne Bestellungen

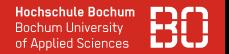

- Der left join füllt den Join mit allen Datensätzen der linken Tabelle.
- Datensätze werden mit den dazugehörigen Daten der rechten Tabelle aufgefüllt.
- Datensätze, zu denen es keinen Datensatz aus der rechten Tabelle gibt, werden mit NULL aufgefüllt.
- NULL kennzeichnet, dass kein Wert gespeichert ist.
- Umgekehrt gibt es auch einen right join.

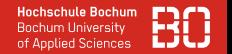

### **Welche Kunden haben keine Bestellungen?**

### Select \*

from Kunde left join Bestellung on (Kunde.KundeNr = Bestellung.KundeNr) where Bestellung.BestellungNr is **Null** 

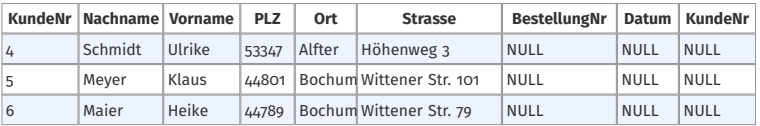

• Genauso kann mit is not Null geprüft werden, ob eine Attribut einen Wert besitzt.

# Zählen von Datensätzen über einen JOIN

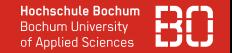

### **Wie viele Kunden haben keine Bestellungen?**

Select **count ( \* )** from Kunde left join Bestellung on (Kunde.KundeNr = Bestellung.KundeNr) where Bestellung.BestellungNr is **Null** 

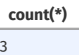

### Allgemeine Form einer SQL-Abfrage über zwei Tabellen

```
Select * | Liste von Attributen | count(*)
From Tabelle1 join Tabelle2
  on (Tabelle1.PK = Tabelle2.FK)
Where Bedingung
Order By Liste von Attributen (ggf. mit asc | desc)
```
### Allgemeine Form einer SQL-Abfrage mit *distinct*

```
Select distinct * | Liste von Attributen
From Tabelle1 join Tabelle2
  on (Tabelle1.PK = Tabelle2.FK)
Where Bedingung
Order By Liste von Attributen (ggf. mit asc | desc)
```
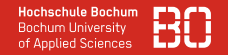

### <span id="page-52-0"></span>**Ausblick – Was kommt als nächstes?**

- Wie bekommen wir die Artikel zu den Bestellungen?
- Wie speichern wir dies in Tabellen?
- Wie suchen wir Kunden mit ihren bestellten Artikeln?